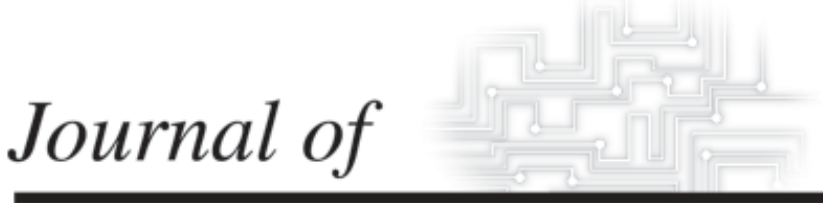

# **INDUSTRIAL TECHNOLOGY**

*Volume 20, Number 1 - November 2003 to January 2004*

# **Computer Knowledge: Report from a Student Self Evaluation**

*By Dr. Charles Duvel and Dr. Sharon Pate*

*Peer-Refereed Article*

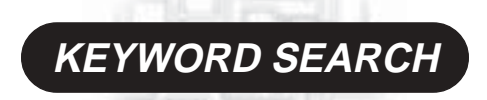

**Administration Curriculum Higher Education Information Technology Research Teaching Methods**

*The Official Electronic Publication of the National Association of Industrial Technology • www.nait.org © 2003*

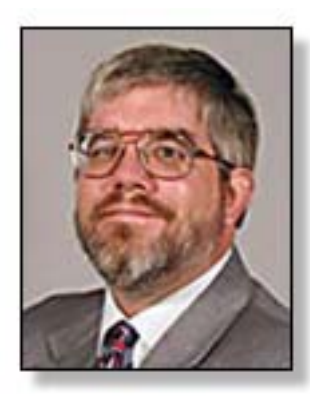

Dr. Charles Duvel is an Associate Professor in the Construction Management sequence of the Department of Technology at Illinois State University. He teaches mechanical and electrical systems for buildings and computerized estimating and scheduling. His research focuses on methods of construction and labor productivity improvement.

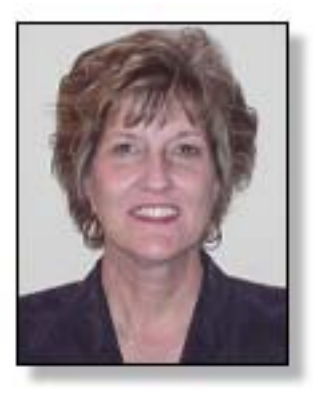

Dr. Sharon S. Pate received her B.S. in Fashion Merchandising from Mississippi University for Women. She received her M.Ed. in Family and Consumer Sciences Education from Mississippi State University a Ph.D. in Textiles and Clothing Sciences/FCS Education at Florida State University. She has been employed in retail management for a number of years and taught at public high schools in Ft. Myers and Panama City, FL. Dr. Pate has taught at col-leges and universities around the country including the University of North Texas, Gulf Coast Community College, and Western Illinois University. In her current position at Illinois State University, she teaches Apparel Merchandising in the Department of Family and Consumer Sciences.

# **Computer Knowledge: Report from a Student Self Evaluation**

*By Dr. Charles Duvel and Dr. Sharon Pate*

### *Abstract*

This paper reports the results of a selfevaluation survey of computer skills taken by students in introductory courses in the Department of Technology and the Department of Family and Consumer Sciences at Illinois State University. The students were asked to rate their ability on tasks that included Windows file management, word processing, spreadsheets, e-mail and graphics imaging. The goal of this research is to improve the mastery of student computing skills by determining the competencies that should be taught in an introductory computer course. From the analysis of the self-competency survey the researchers are working to create and field-test a competency exam for incoming students.

# *Overview*

The ability to move between software packages has reached the point in the marketplace where computer literacy means generic or transferable skills that changes the focus from the technical issues of hardware (platform) and software (programming), to a more skill-based approach to computer literacy (Lawson and de Matos, 2000). The researchers believe that a basic grounding in entry-level software skills is essential for success in the field of Industrial Technology and Family and Consumer Sciences. Experience by the authors has indicated that students enter our courses with a varying range of computing skills from novice to highly competent. The researchers found that the faculty became mired in teaching computing basics to upper division students that do not have a strong computer literacy background. Faculty also believe students are missing out on powerful learning

opportunities that technology provides to increase learning in academic subjects and increase student's skills (Sweaney, Manley, Meeks, 2001). In an effort to determine the true abilities of incoming students in the Department of Family and Consumer Sciences and the Department of Technology the researchers developed a student selfreported survey based on competencies that students should be able to perform in junior and senior level classes. While there may be some concern about the value of self-reported information, numerous studies have indicated that self-reports produce valid and reliable information (Baird, 1976). This paper presents the results of the survey that students in the Introduction to Technology course in the Department of Technology (Technology) and Practical Problem Solving in Family and Consumer Sciences (FCS) classes completed during the Fall 2002 and Spring 2003 semesters.

# *Literature Review*

The ability to use computers is required for success in nearly every discipline including Industrial Technology (Zhang and Espinoza, 1997, Gathercoal, 1999). Computer literacy has evolved beyond basic word processing and file management, to desktop publishing, knowledge of spreadsheets, and Internet skills (Lawson and de Matos, 2002). One of our roles as faculty is to help our students gain computer literacy (Kryder, 1999).

One of the most important social cognitive factors that affect a student's use of technology is attitude and selfefficacy (Dusick, 1998). Bandura (1986) has suggested that self-efficacy has the

greatest impact on a person's individual mastery of skills. Compeau and Higgins (1995) found that computer self-efficacy was a significant determinant in computer usage. Students who have little confidence in their ability to use the computer, and who may be dissatisfied with their computing skills, or are uncomfortable using the computer may be said to have a poor self-efficacy image (Cassidy and Eachus, 2002). .Selfefficacy is not designed to measure existing skills, it reflects what people believe that they can do with the skills they already have (Eastin and LaRose, 2000). Bandura (1982) suggests that persons with low self-efficacy would be less capable to perform related activities in the future than those with a high degree of self-efficacy. "Self-efficacy is essential to overcome the fear many novice users experience" (Eastin and LaRose, 2000, pg 2). Lim and Lee (2000) observed, "most students have some reasonable computer skills at the start of their university studies, but the level of skill is not uniformly high." Experience has shown that students do not have the specific software skills needed in the areas of Industrial Technology and Family and Consumer Sciences. The differences students experience in access to computers impacts the dynamics of their computing self-efficacy once they reach the college classroom.

There is an expectation that graduating high school students in Illinois are moderately software proficient. A number of colleges and universities have begun to require competency exams for incoming freshman regardless of major and some high schools are requiring exams before graduation (Mendels, 1999). A knowledge gap continues to exist between what a student is expected to know and what they actually know in order to properly use a computer and computing software to its fullest potential as evidenced by reports to the State Board of Education (Silverstein, Frechtling, Miyaoka, 2000). Unfortunately, the authors have found this is not the case and that students are unprepared to use technology to its fullest potential.

Many variables have been cited for this "knowledge gap" including:

- Computer anxiety (Burkett, Compton and Burkett, 2001)
- Inadequate instructor training and support (Dusick & Yildrim 2000, Pugalee & Robinson, 1998)
- Lack of student motivation (Gibson, 2001)
- Scarcity of classroom time (Riley, 1998, Charp, 1998)
- Socio-economic class (Knapp) and Glenn, 1996)
- Gender (Furger, 1998)
- Computer ownership (Loyd & Gressard, 1984, Hayek and Stephens, 1989)

Since basic software operating skills are required in upper division classes and the business world, it is evident that students must be well grounded in using software if they are to be successful (National Research Center for College and University Admissions, 2000). The demand in the workplace goes beyond the basic computing skills or what Lawson and de Matos (2000) identify as first tier competencies such as word processing, file management, and electronic communication. Lambrect (1999) observed that students must be able to transfer their knowledge from school to the business setting and continue to learn new software and software upgrades if they are to be successful.

# *Purpose of the Research*

The purpose of this research was to improve the mastery of student computing skills by determining the competencies that should be taught in an introductory computer course. The following questions were investigated by the researchers.

- 1. What are the basic computer software competencies needed in upper division industrial technology courses?
- 2. What is the level of computing skills self-efficacy of students in the field of industrial technology?
- 3. What is the level of computing skills self-efficacy of students in family and consumer sciences courses?

# *Survey development and application*

Self-assessment of computing skills was chosen as the mechanism for finding the level of computer literacy because it allows students to rate their own ability without fear of failure. Students were asked to assess their performance accomplishments on successful computer usage. By not testing performance on the computer it relieves the student of performance anxiety and allows the person to provide a better assessment of their computing knowledge.

To find out what computer competencies are required in the area of Industrial Technology, by other universities, the authors examined the technical degree programs offered at 30 other National Association of Industrial Technology accredited colleges (See Appendix 1). It was found in some cases that these competencies are taught in an introductory computer course or as part of a larger course, for example, a class in Technical Communication. Some colleges have even made ownership of a computer a requirement for entrance while others have distributed computers to each of their students (Young, 1997). Furthermore, the faculty members in both departments, FCS and Technology at the researcher's university were polled regarding the computer skill requirements in their classes. From this research an initial set of computer skills required in upper division courses was identified. A set of competency skills required for entering students in Industrial Technology and Family and Consumer Sciences was developed with 21 categories of skills including file management, word processing, spreadsheets, graphics communication or presentation software, imaging and electronic communication software.

The researchers examined several measures of computer self-efficacy and were particularly interested in what Compeau and Higgins (1995) identify as "component skills" or as an example the ability to enter formulas in a

spreadsheet cell. There are a number of scales that have been developed to measure self-efficacy in the domain of computer usage; Easton and LaRose (2000) created and tested an eight-item Internet self-efficacy test to examine the psychology of novice Internet users, Lim and Lee (2000) developed a survey to find the core information technology skills of freshman students in college, Cassidy and Eachus (2002) developed a 30 item self-efficacy scale which was designed to measure general computing self-efficacy in adults. As a result of this research and consultation with their colleagues at their own and other universities, a quantitative survey was created where the university students were asked to rate themselves on a 3 point Likert-type scale where response options covered the range from novice to average with complete familiarity of the task. A copy of the survey can be found in Appendix 2. The three classifications are:

- a. Novice with little or no task familiarity.
- b. Elementary have done it a few times, but am not sure exactly how to do it without assistance.
- c. Average consider myself very competent, do this all the time.

# *Methodology*

The survey was distributed to registered students enrolled in required introductory courses in the Department of Technology and the Department of Family and Consumer Sciences during the fall semester 2002 and spring semester 2003. Students enrolled in FCS 200 and TEC 100 includes both freshman, sophomores and new transfer students that began their college career at Illinois State University. Many transfer students are considered Juniors or Seniors because of the number of previous credits they have earned at other institutions, but are still required to take these introductory courses. Because the transfer students within the Department of Technology are nearly half of all students enrolled and are approximately twenty percent in the Department of Family and Consumer Sciences they cannot be ignored when considering the skills of students enrolled in upper division classes.

Students were surveyed during the second week of classes during each term. A graduate student proctor and the instructor for each class administered the survey during the last 15 minutes of class with a standard set of instructions to read, thus ensuring that each group received identical instructions. All participants were assured that their responses would be kept confidential.

A total of 271 students were surveyed during the 2002-2003 academic year with three surveys returned that were non-responsive or not interpreted by the OpScan machine. Students under the age of 18 were dismissed from taking the survey in keeping with federal regulations on the testing of protected populations, however this amounted to less than five students in the survey population.

# *Survey results and discussion*

Due to the length of the survey the authors have restricted their discussion to specific areas of significant findings. The entire results of the survey can be found in Appendix 3.

Table 1- *File Management Skills* shows the results of the self-reported file management skills from both departments during two semesters. The majority of students report a high selfconfidence in their ability regarding folder management. Folder management skills were defined as creating, renaming, moving or adding folders, finding files or checking file properties. There remain nearly 30 percent of the students that rate themselves as either novice or elementary users and not highly proficient at these skills. When asked about their ability to perform file management tasks like saving a file or deleting a file, students rated themselves as being knowledgeable to perform those tasks without assistance. Two areas of concern were identified: nearly 40 percent of the students reported they were less than confident retrieving a deleted file from the recycle bin without assistance and nearly 65 percent were unable or not confident in their ability to zip and unzip files.

#### *Table 1. File Management Sills*

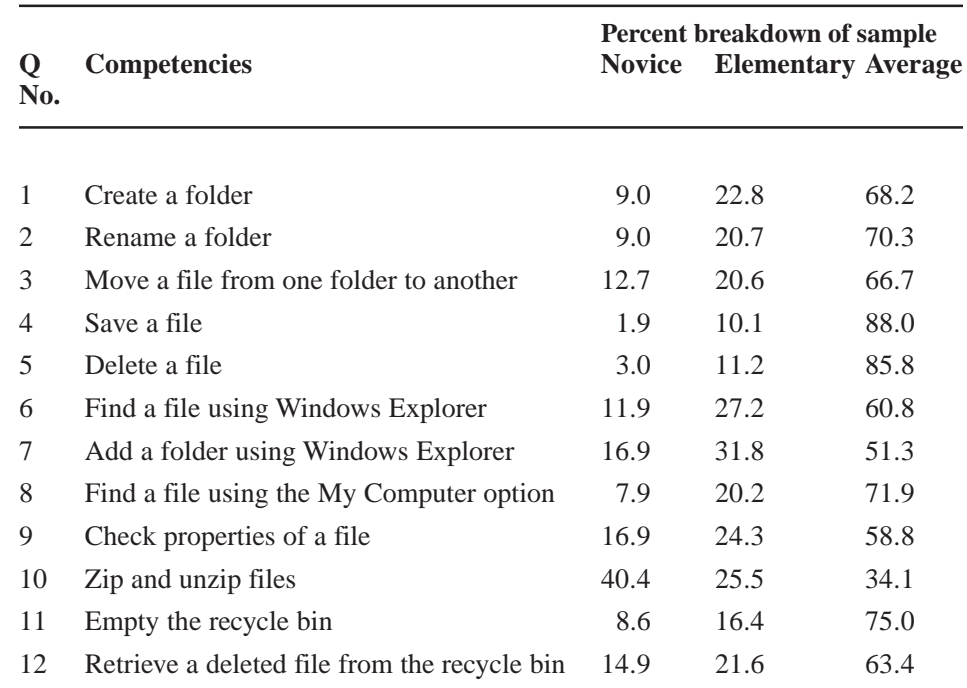

Table 2 - *Disk Basics* shows the results of operations such as formatting, naming, protecting the disk from overwriting and checking for available free space on a diskette. It was found that student's confidence in their ability to manipulate disks was low and mirrors what the researchers found in the classroom. This is anticipated to become less important as computer manufacturers continue to move away from providing floppy drives.

Most students believe they are highly competent users of electronic mail as shown in Table 3, *Electronic Mail Fundamentals*. The researchers found that there remain four skills that students need additional training to perform including their ability to set up mailboxes, create address books, and creating and attaching a signature to an e-mail message. Depending upon the type of e-mail program being used, for example a commercial on-line service, these program options may not be available to all students.

The large majority of students consider themselves as average in the area of Word processing. Table 4-*Word Processing Text Functions,* shows high self-efficacy of the students. Since students are required to write papers for many of their classes they consider themselves competent in manipulating the text and using the tools inherent in most word processing software.

This level of self reported competency extends beyond word processing to include text and editing functions in spreadsheets as shown in Table 5– *Electronic Spreadsheet Text and Editing Functions*. This result was anticipated as text manipulation in spreadsheets (e.g., bolding, highlighting, text alignment) is similar to text manipulation in word processing with the same icons and text commands built into programs that are within the same office suite.

Unfortunately, spreadsheet functions that were not text related are a particular weakness for students. More than

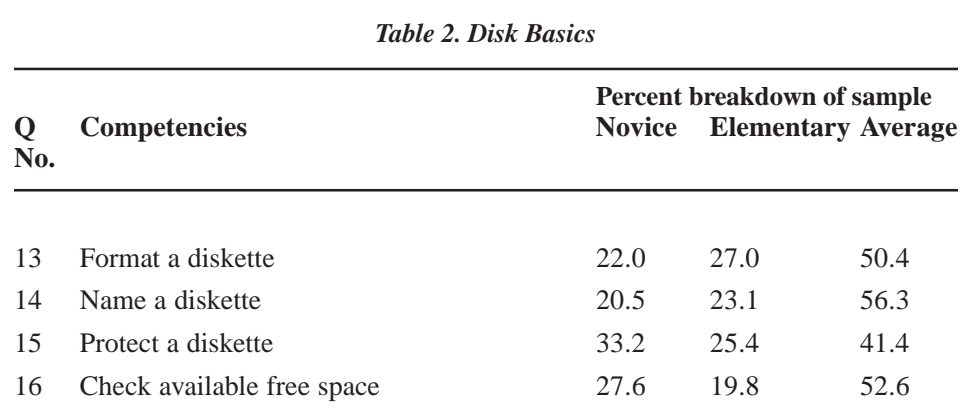

#### *Table 3. Electronic Mail Fundamentals*

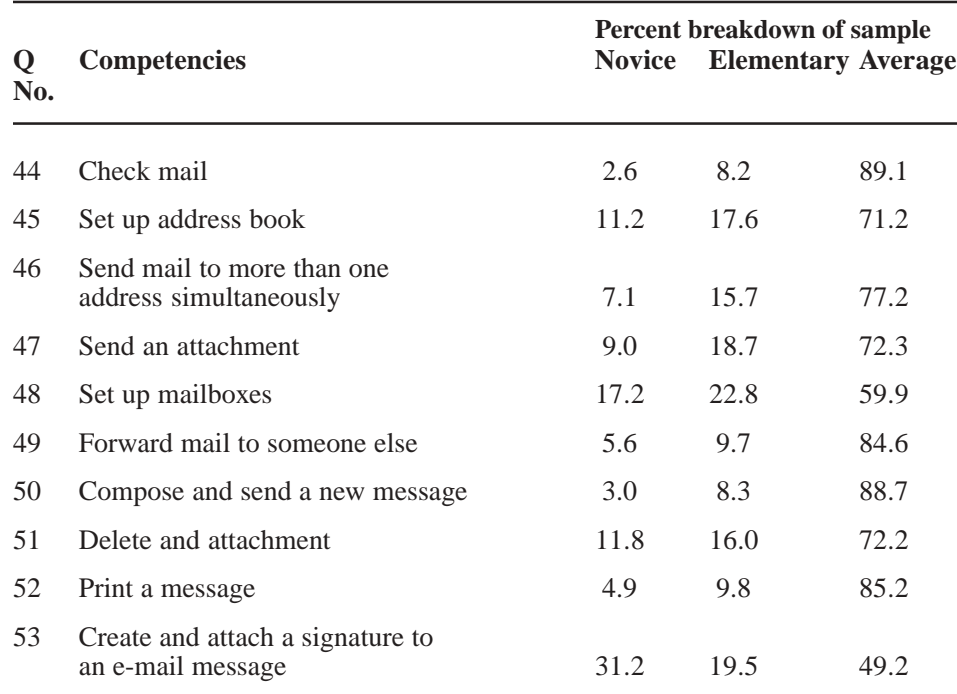

#### *Table 4. Word Processing Text Functions*

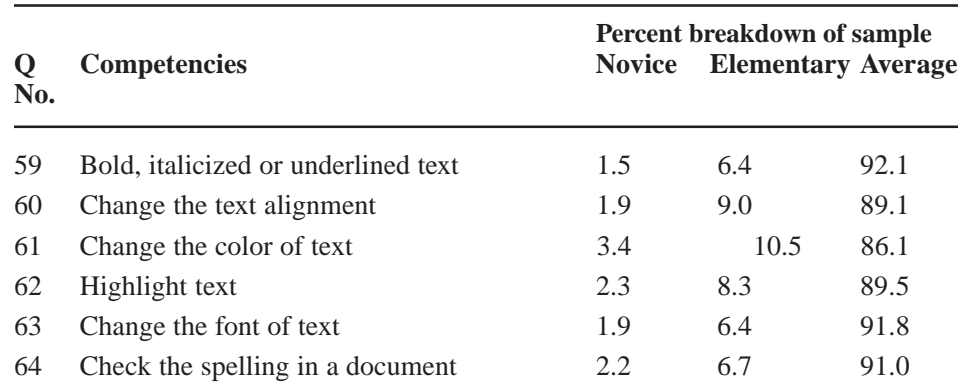

half of the students, as shown in Tables 6-*Formula Functions*, admit that their knowledge of worksheet functions (e.g. formula writing, formula checking, cell addressing) are competencies they have not previously mastered. Tasks such as page layout and screen view manipulation (e.g., split screen) are not used enough that students become comfortable with those functions. General editing functions (e.g., sizing cells or columns in spreadsheets) and special operations (e.g., inserting objects) also remain areas of weakness for students with almost 50 percent in each category reporting their skill is in the novice or elementary range.

The ability to navigate the Internet requires additional computing skills. Easton and LaRose (2000) suggested that Internet self-efficacy is an important component in closing the digital divide separating the experienced users from novices. The large majority of students in the Technology and FCS classes believe that they can perform at the average level without additional assistance. There remains at this university a significant portion of students unable to fully utilize the Internet and search engines for educational purposes and will need training. Table 7 – *Internet Use*, shows the majority of the students can use search engines, but appear to have little confidence in their ability to use bookmarks to link websites.

Throughout all of the survey information collected, there appears to be a cluster of students that rate themselves as novice or elementary users in nearly every category. There are potentially several reasons for this particular group. This group of students may have limited access to a computer prior to attending this university or have other reasons that have handicapped their computer competencies or self-efficacy.

# *Conclusions*

Data from two semesters of introductory classes within the Department of Technology and the Department of Family and Consumer Sciences were collected and analyzed for changes in

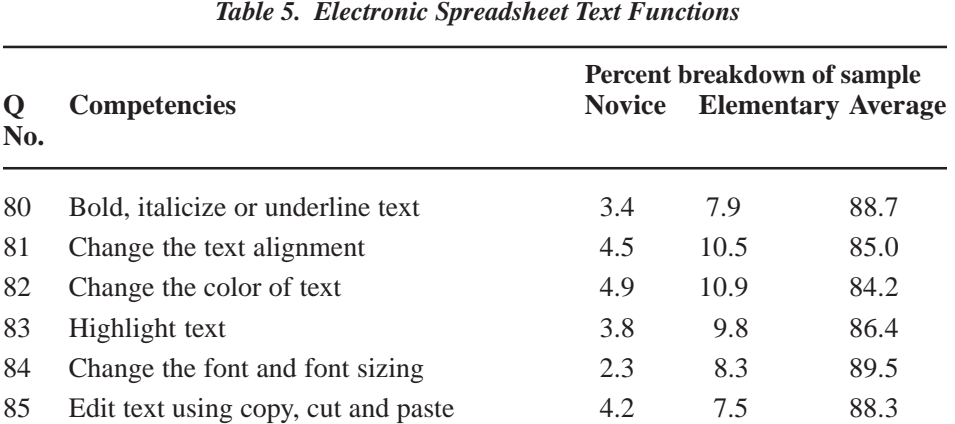

# *Table 6. Formula Functions* **Percent breakdown of sample Q Competencies Novice Elementary Average No.** 93 Write a formula to add, subtract, multiply, or divide 26.1 32.6 41.1 94 Edit a formula 29.2 32.7 38.1 95 Check a formula if incorrect 29.2 34.2 36.5 96 Enter a function in a table (e.g. average) 30.0 31.9 38.1 97 Create an absolute cell address 33.2 34.4 32.4 98 Copy and fill using the mouse 28.5 30.4 41.2

#### *Table 7. Internet Use*

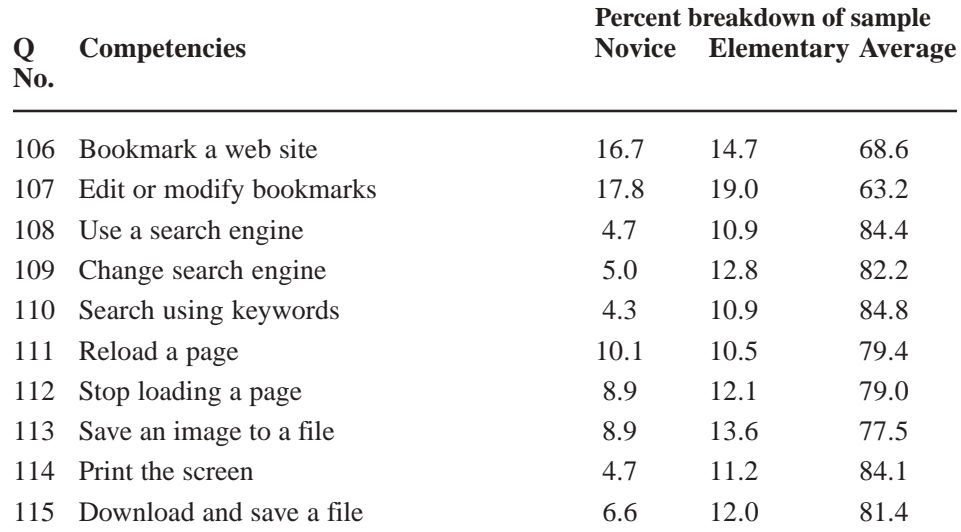

the self-reported confidence level of computing skills from incoming students. Consistency in reporting between semesters indicated that students have a need for further training in developing their computing skills. It was found that there was improvement from one semester to the next between the classes, but the authors attribute this to more Technology students taking the survey in the second semester. Technology students generally rate themselves more proficient in computing skills than Family and Consumer Sciences students regardless of skill being assessed.

Students indicated that they require more training in the use of computer file management basics and spreadsheet functions. While 80 percent of the students reported competency in word processing, additional skills and training is required so that all students can perform at a minimum competency level when reaching upper division classes. Significantly, the researchers found that in most categories there is a notable percentage of students that report having little or no computer competency regardless of the task.

The researchers are of the opinion that a required competency test for all entering students will eliminate the knowledge gaps. The lack of knowledge in software use has been found to be a source of considerable frustration and stress by many students (Davis, 1999). Responding to the realities of a new age requiring transferable technology skills the researchers suggest that two levels of computer skills training is necessary. Level one would be an introduction to computing basics course for novices or students with elementary computing skills. Level two training, such as that provided by an introductory course in computer sciences, would be required of all students to extend their skills beyond word processing by providing the benchmarks in advanced skills necessary for success in their upper division courses. The second level course would be adaptable for use in multiple

contexts to diminish gaps in achievement in upper-level courses. Placement for each class would be performed by a self-assessment of a student's own computing competence.

Future development and research efforts will be focused on creating a standardized competency exam for all majors. This would allow students who are more competent with computing applications to demonstrate their level of competency and focus on specific skills for additional training. The students would then be able to master greater levels of understanding in their advanced core courses and narrow the gap in student performance.

# *Implications*

The researchers believe that proficiency in computer skills for freshman or transfer college students is necessary for entry into Junior and Senior level courses in Industrial Technology and Family and Consumer Sciences and ultimately in the workforce. Students must be comfortable using advanced computing applications and specialized software in the technology rich environment of upper division courses in order to embrace the powerful learning opportunities afforded by technology. The implications for faculty in Industrial Technology and Family and Consumer Sciences is that this low level of self-efficacy of basic software skills prevents students from learning to use higher level software programs (i.e., Computer aided design programs, PhotoShop, Unigraphics). By improving student computing skill self efficacy the Industrial Technology instructor will no longer be mired in teaching software basics.

### *References*

- Baird, L.L. (1976). Using self-reports to predict student performance (Research Monograph 7). College Entrance Examination Board, New York.
- Bandura, A. (1982). Self-efficacy mechanisms in human agency. *American Psychologist*, 37, 122-147. Bandura, A. (1986). Social foundation of thought and action: A social

cognitive theory. Prentice-Hall, Englewood Cliffs, NJ.

- Burkett, W. H., Compton, D. M., & Burkett, G.G., (2001). An examination of computer attitudes, anxieties, and aversions among diverse college populations: issues central to understanding information Sciences in the new millennium. *Informing Sciences*, 4(3) 77-85.
- Cassidy, S. & Eachus, P. (2002). Developing the computer selfefficacy (CUSE) scale: investigating the relationship between computer self efficacy, gender and experience with computers. Journal of Educational Computer Research, 26(2), 169-189.
- Compeau, D.R. & Higgins, C.A. (1995, June). Self-efficacy: Development of a Measure and Initial Test. *MIS Quarterly*,189-211.
- Davis, P. (1999). How undergraduates learn computer skills: results of a survey and focus group. *T.H.E. Journal*, 26(9) 68-71.
- Dusick, D. M., (1998). What social cognitive factors influence faculty members, use of computers for teaching? A literature review. *Journal of Research on Computing in Education*, 31(2), 123-137.
- Dusick, D. M. & Yildrium, S. (2000). Faculty Computer Use and Training: identifying distinct needs for different populations. *Community College Review*, 27 (4), 33-48.
- Easton, M.S. & LaRose, R. (2000). Internet Self-efficacy and the Psychology of the Digital Divide. *Journal of Computer Mediated Communication,* 6(1). Retrieved November 12, 2002, from http:// www.ascusc.org/jcmc/vol6/issue1/.
- Furger, R. (1998). Does Jane Compute? Preserving our daughters' place in the cyber revolution. Warner. New York.
- Gathercoal, P. (1999, April). *Technological Literacy and its Effects on First-year Liberal Studies*
- *College Students.* Paper presented at the Annual Meeting of the American Educational Research Association. Montreal, Quebec, Canada.
- Gibson, I. W. (2001). At the intersection of technology and pedagogy:

considering styles of learning and teaching. *Journal of Information Technology*, 10(1&2), 37 – 61.

- Hayek, L. M. & Stephens, L. (1989). Factors affecting computer anxiety in high school computer Sciences students*. Journal of Computers in Mathematics and Sciences Teaching*, 22(6), 73-76.
- Kryder, L. (1999). Integrating Computer Literacy: why and what can be done. *Business Communication Quarterly*, 62(2), 81-86.
- Lawson, R. & de Matos, C. (2000). Information Technology Skills in the workplace: implications for Bachelor of Arts degrees. *Australian Journal of Education*, 16(2), 87- 103.

Loyd, B. H. & Gressard, B. H. (1984). The effects of sex, age and computer experience on computer attitudes. *Computers in the Schools*, 6(1-2), 45-69.

- Lim, K. F. & Lee, J. (2000). IT skills of university undergraduate students enrolled in a first year unit. *Australian Journal of Education*, 16(3), 215-238.
- Mendels, P. (1999, September 29). Universities adopt computer literacy requirements*. New York* Times.
- National Research Center for College and University Admissions (2000, August). *The real game of life: Nine facts for high school seniors*. Retrieved February, 4, 2002, from http://www.nrccua.com/students/ gameoflife.htm.
- Pugalee, D. K. & Robinson, R. (1998). A Study of the impact of teacher training in using internet resources for mathematics and Sciences instruction. *Journal of Research on Computing in Education*, 33 (1) 78-88.
- Sweaney, A. L., Manley, K. S., & Meeks, C. B. (2001, Summer).

Computer experience and skills of family and consumer sciences undergraduates and professionals. *Education*, 121(4) 773-780.

- Silverstein,G., Frechtling, J., & Miyaoka, A. (2000, June). Evaluation of the Use of Technology in Illinois Public Schools: Final Report prepared for the Research Division, Illinois State Board of Education. Westat Research, Rockville, MD.
- Young, J. R. (1997, December, 05). Invasion of the Laptops: more colleges adopt mandatory computing programs. *Chronicle of Higher Education*, 44(15): A33-A35.
- Zhang, Y. & Espinoza, S. (1997). Affiliations of computer selfefficacy and attitudes with need for learning computer skills. *Journal of Educational Computing Research*, 17(4), 371-383.

#### *Appendix 1*

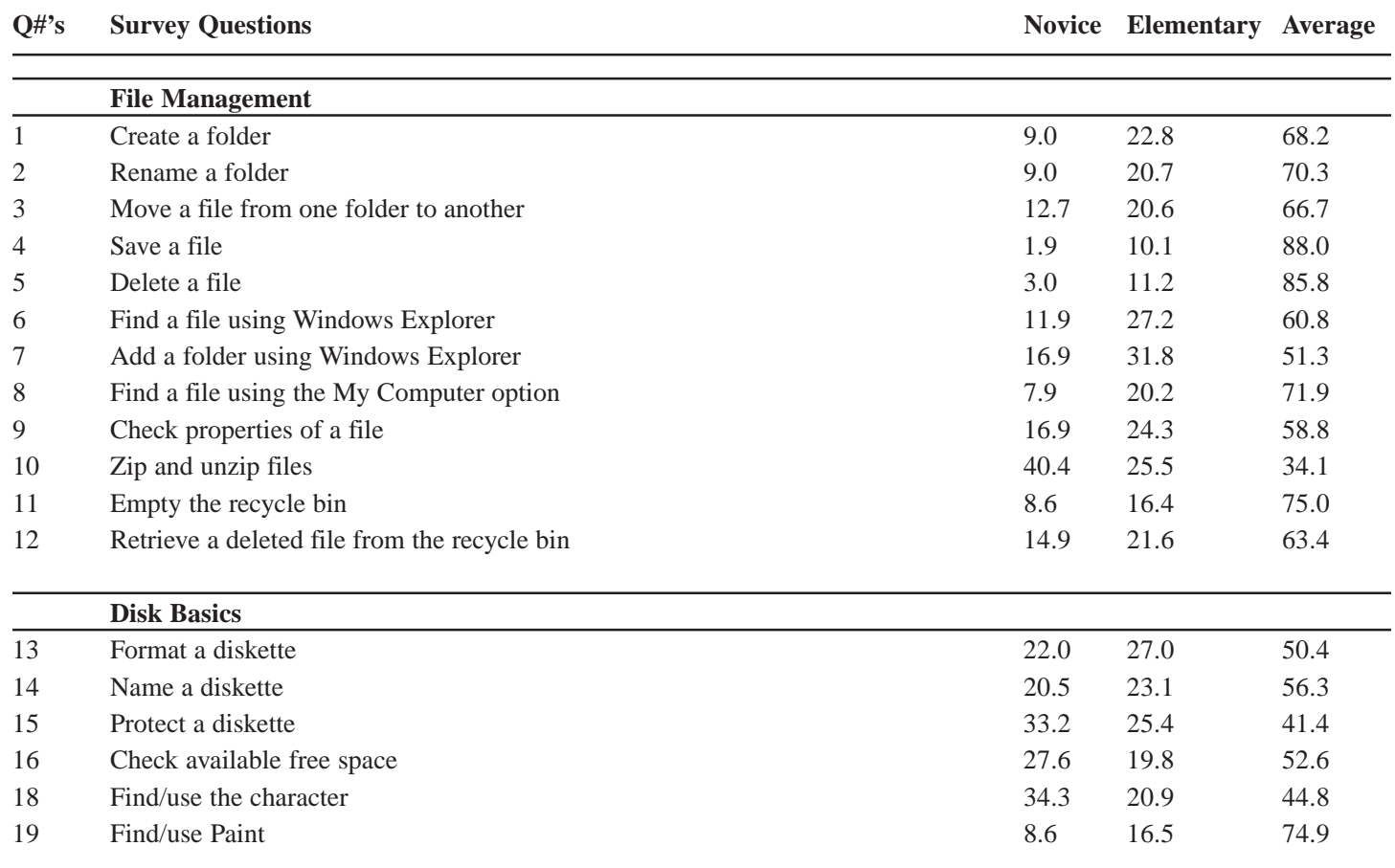

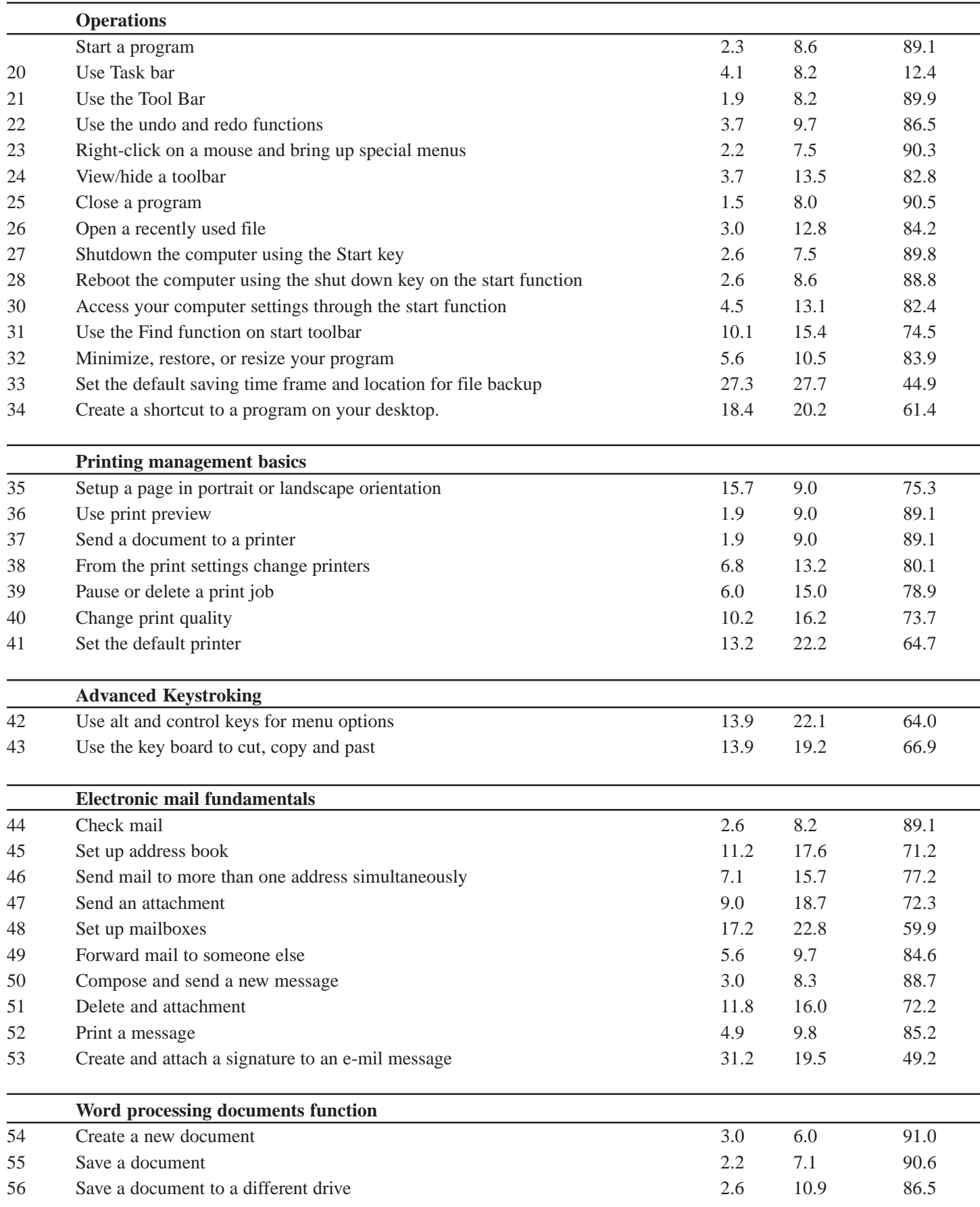

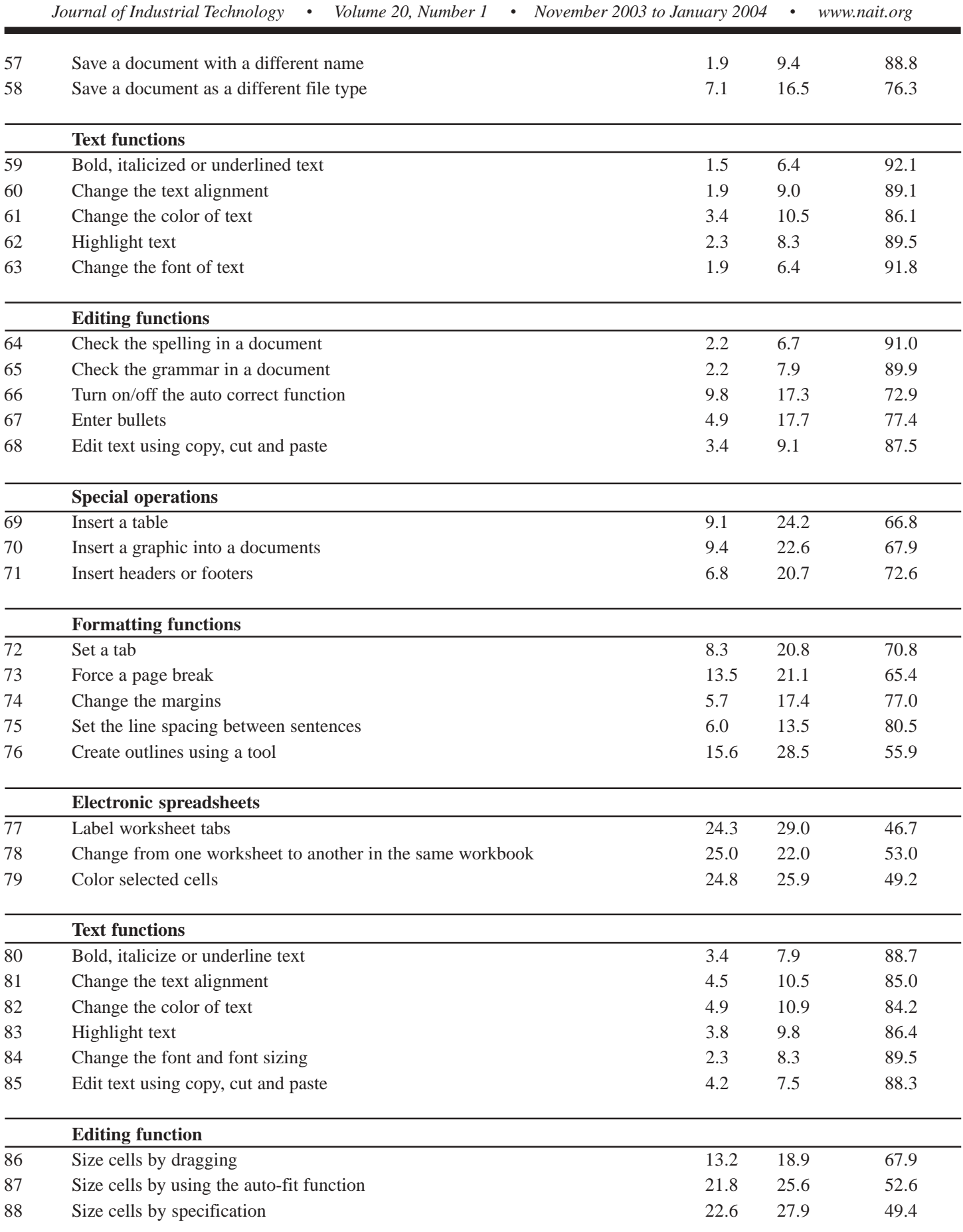

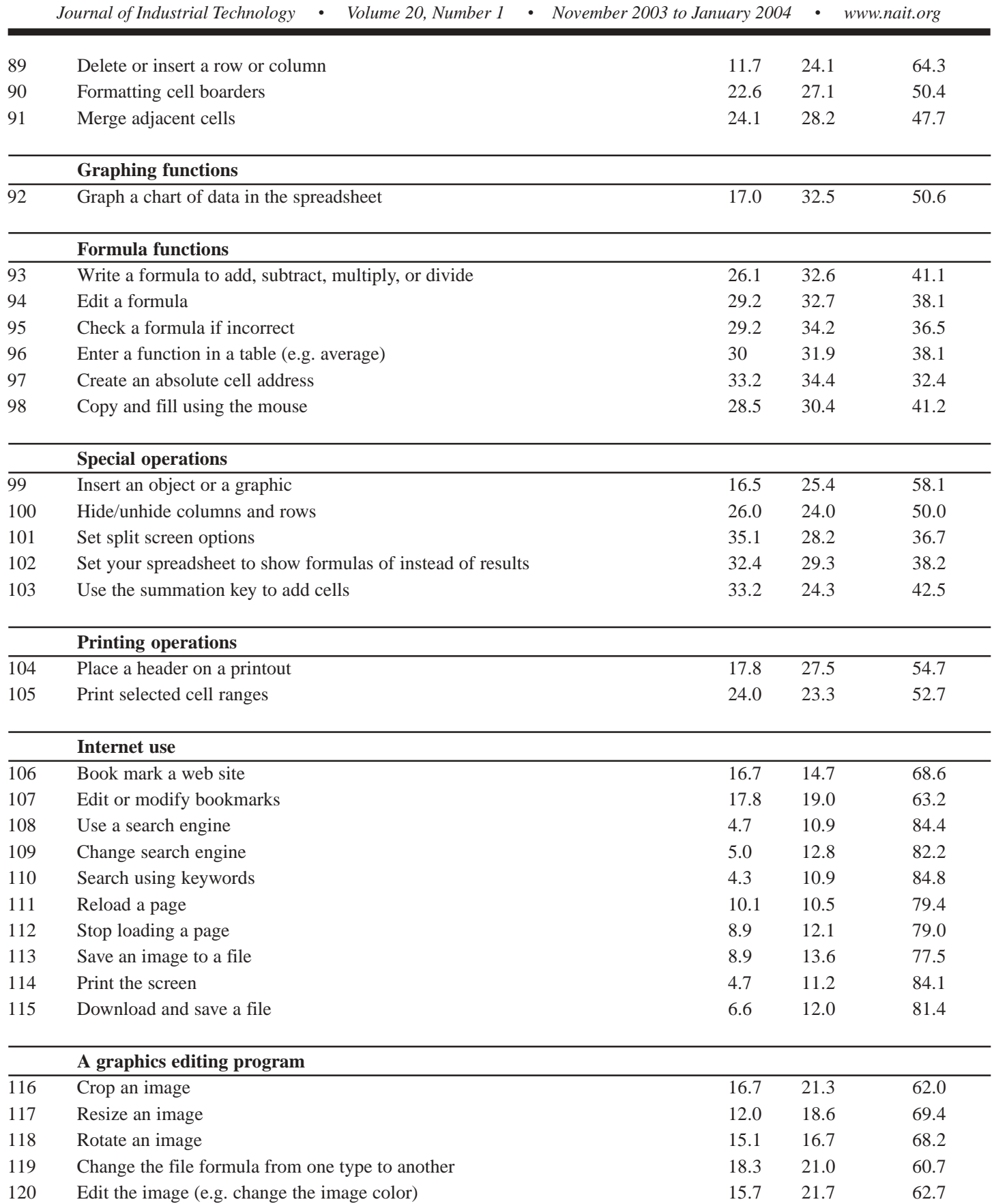

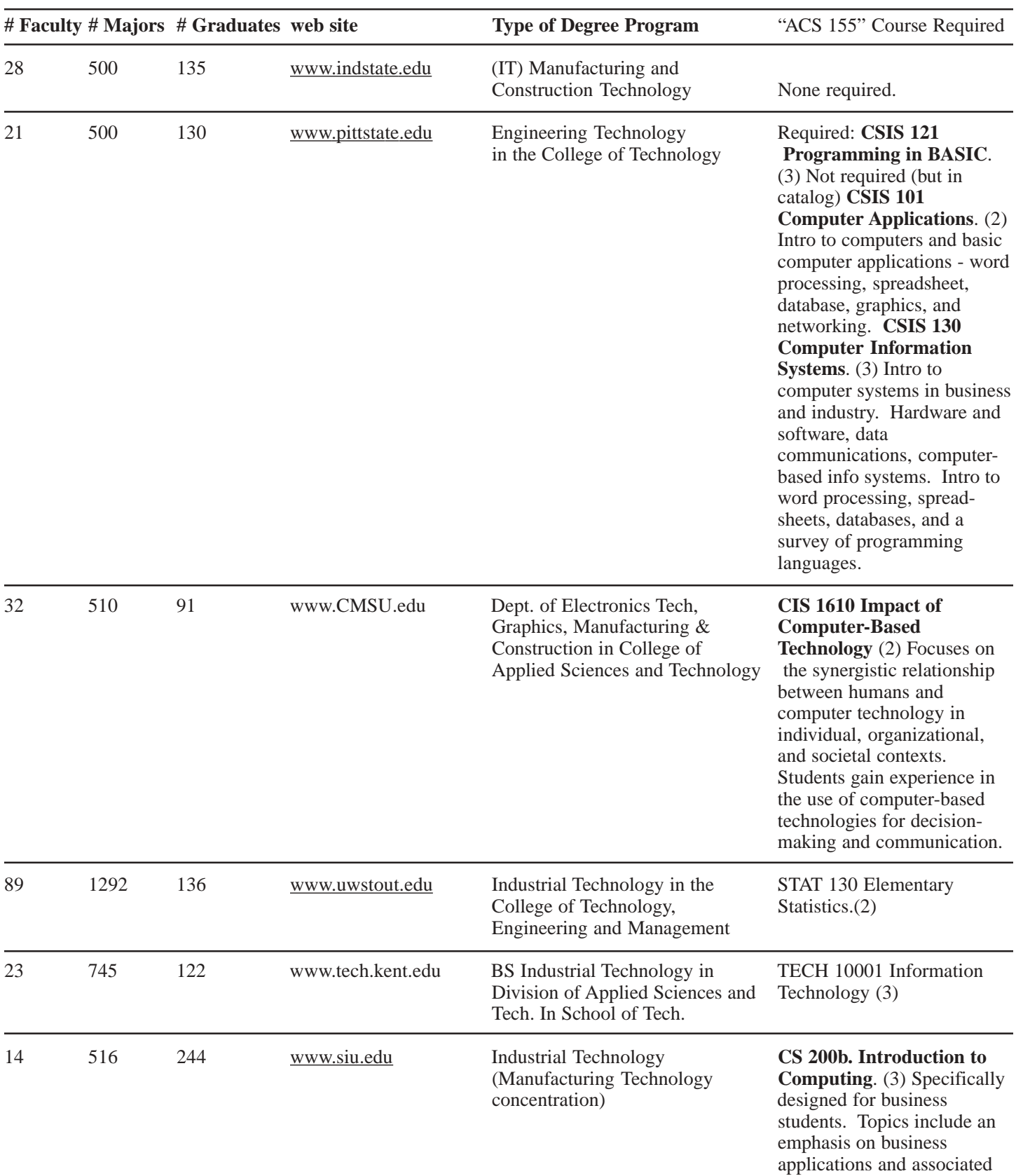

# *Appendix 2. University Technology Programs*

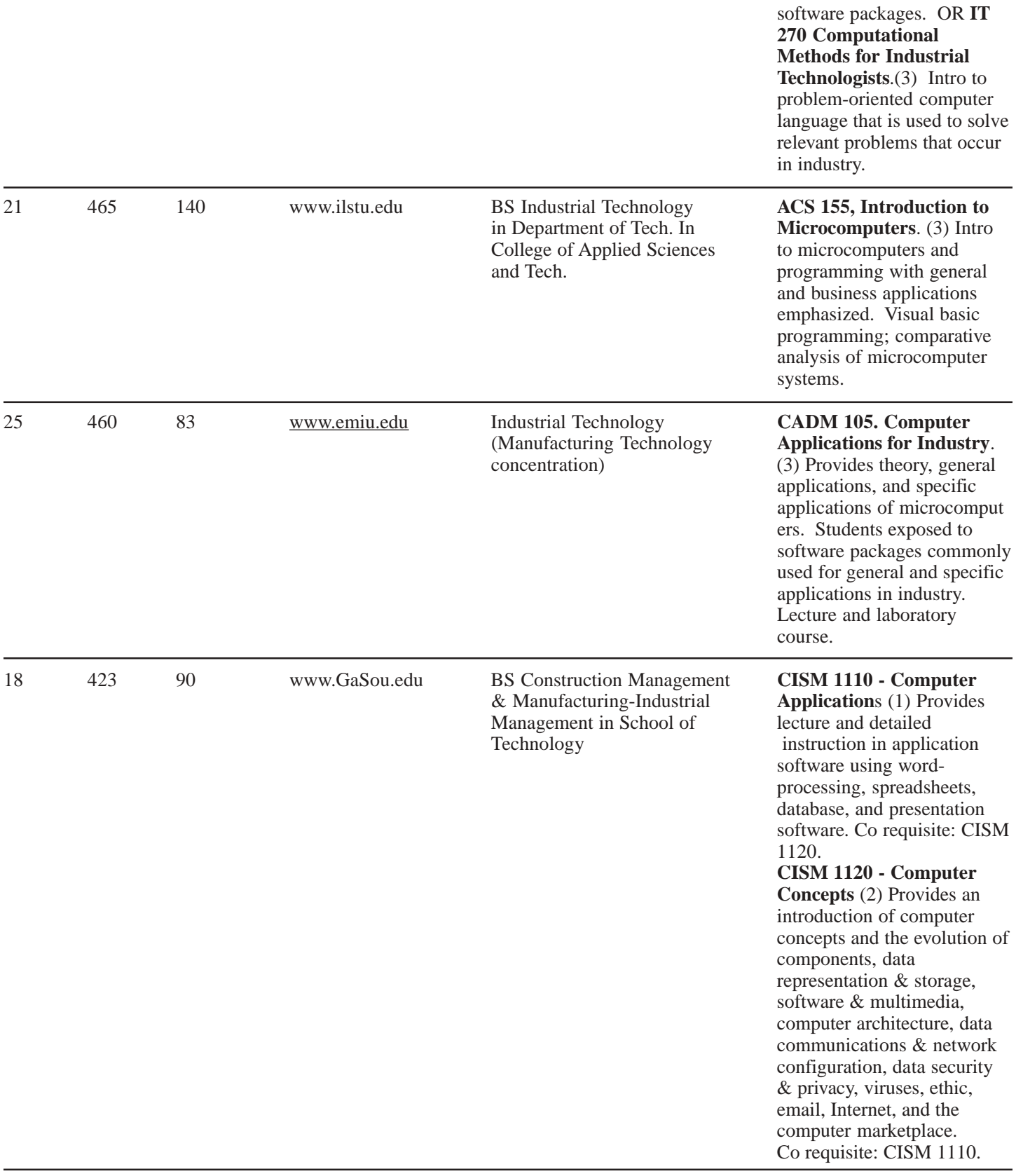

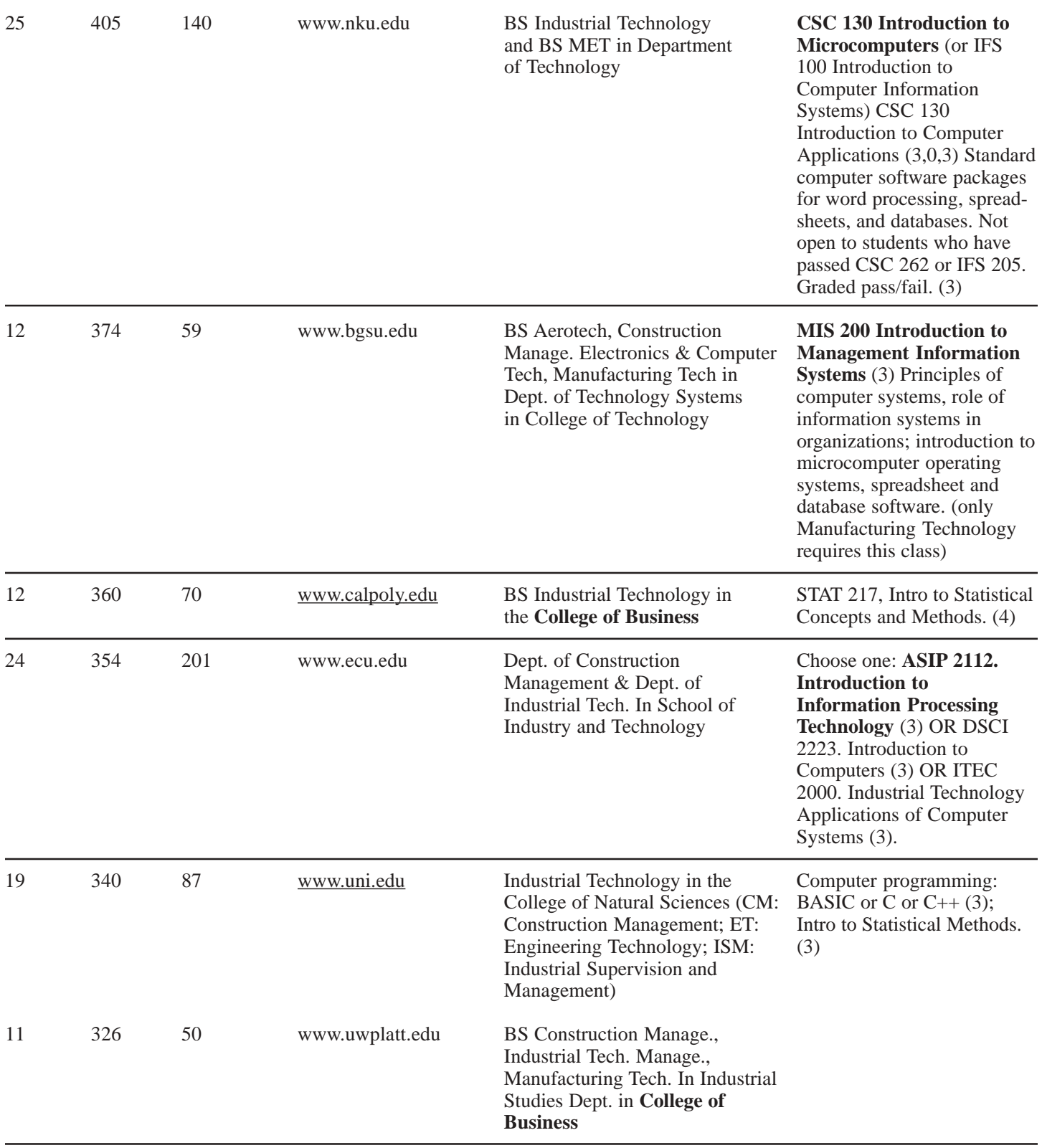

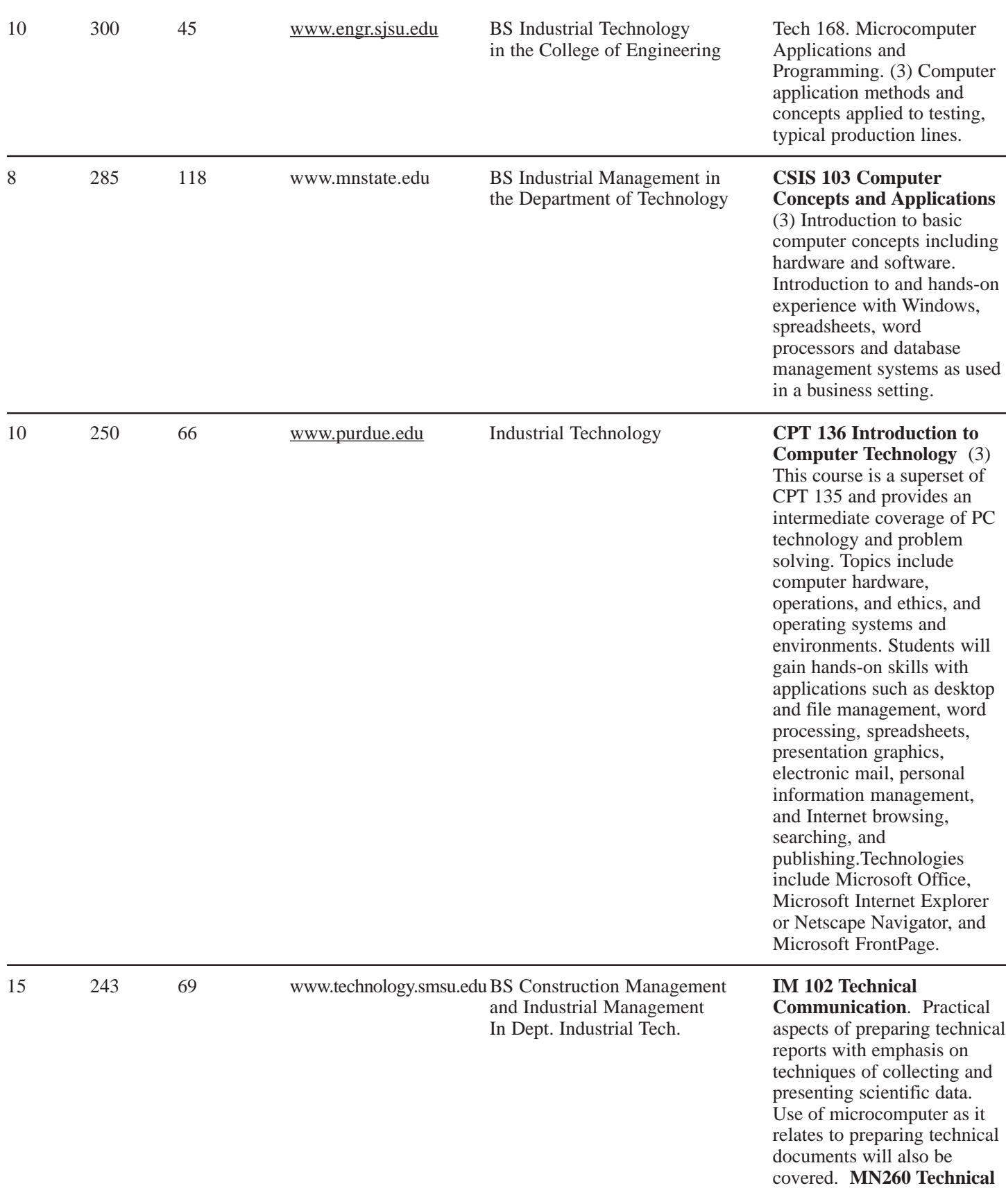

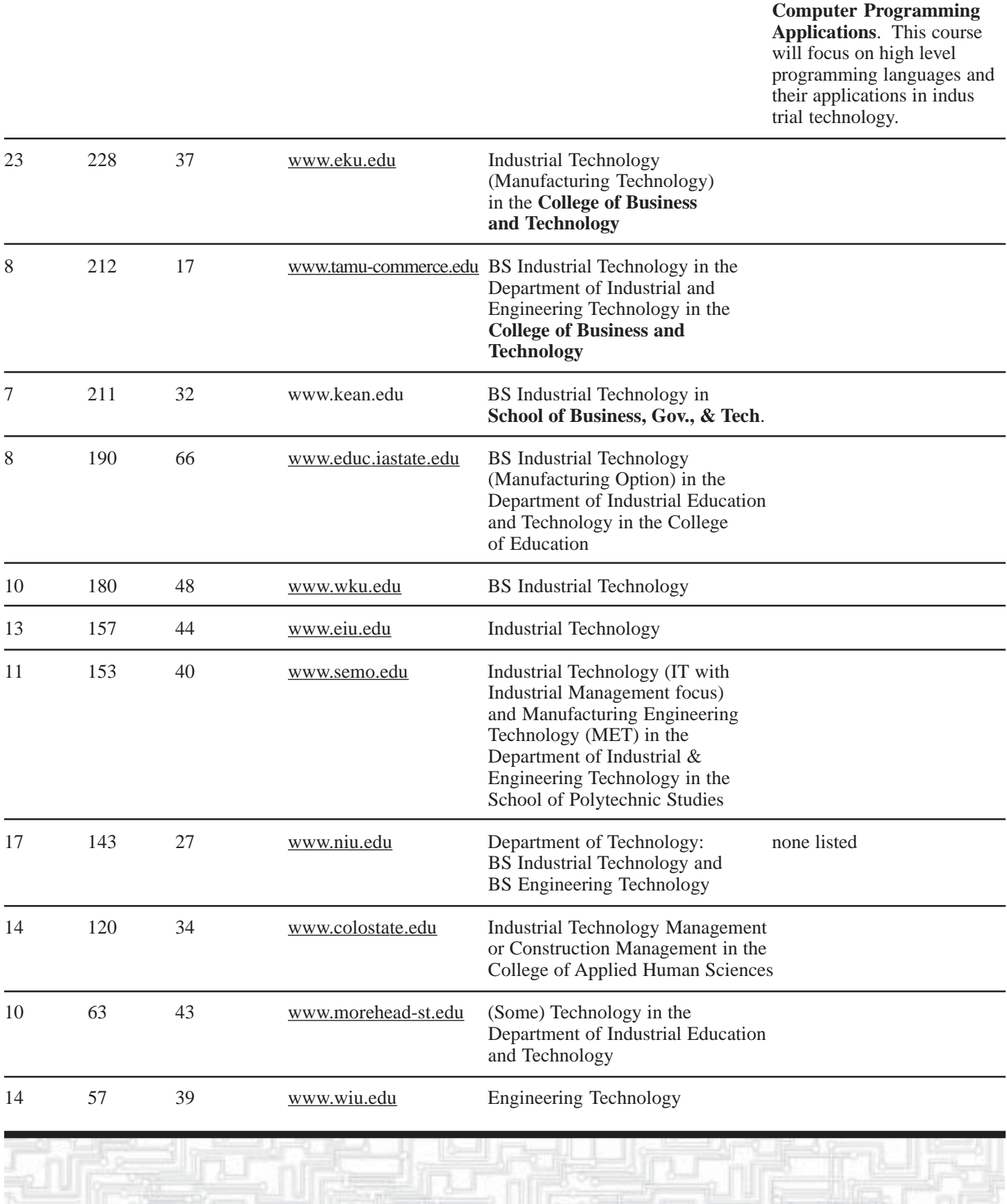